# Reconhecimento de Padrões

Adrielle

#### O que é?

"O ato de tomar dados brutos e tomar uma ação baseada na 'categoria' do padrão" (Duda, Hart e Stork).

#### Aplicações no dia-a-dia

Reconhecimento de faces, de fala, de escrita. Identificar suas chaves só de senti-las no bolso (bolsa). Saber que uma fruta está madura. Diferenciar entre animais da mesma espécie. Identificação de impressão digital.

## Como uma máquina faz reconhecimento de padrões?

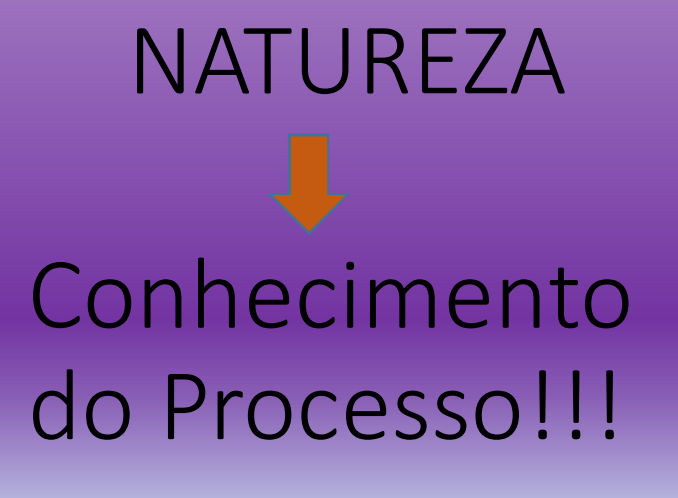

#### Como se dá?

Medição/aquisição (sensor) Pré-processamento Extração das características (padrões) Classificação

Alguns sistemas de classificação podem usar o sentido contrário!!!

Quais?

## Exemplo

?

## Exemplo

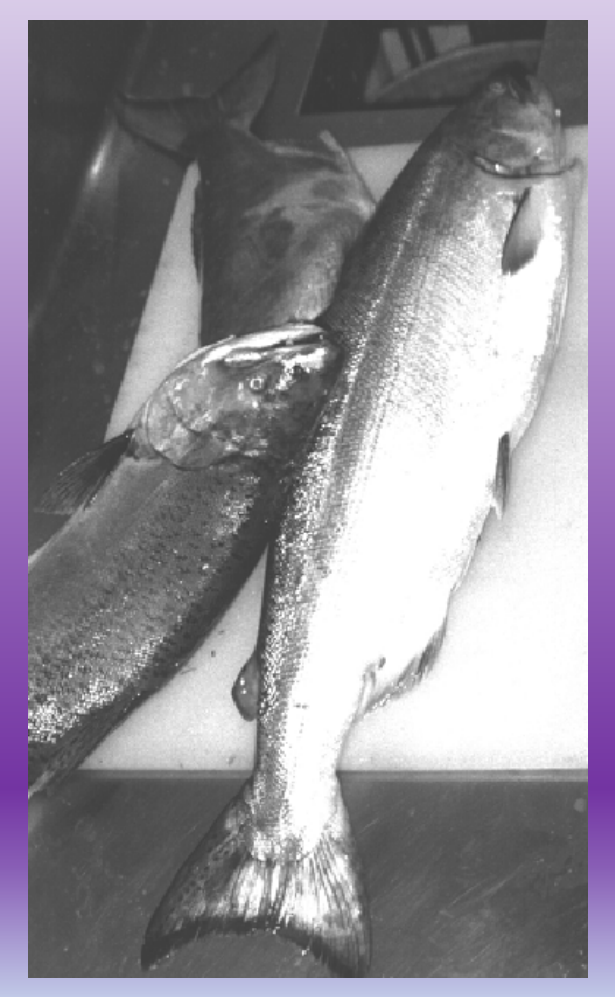

$$
\mathbf{x} = \left[ \begin{array}{c} x_1 \\ x_2 \end{array} \right]
$$

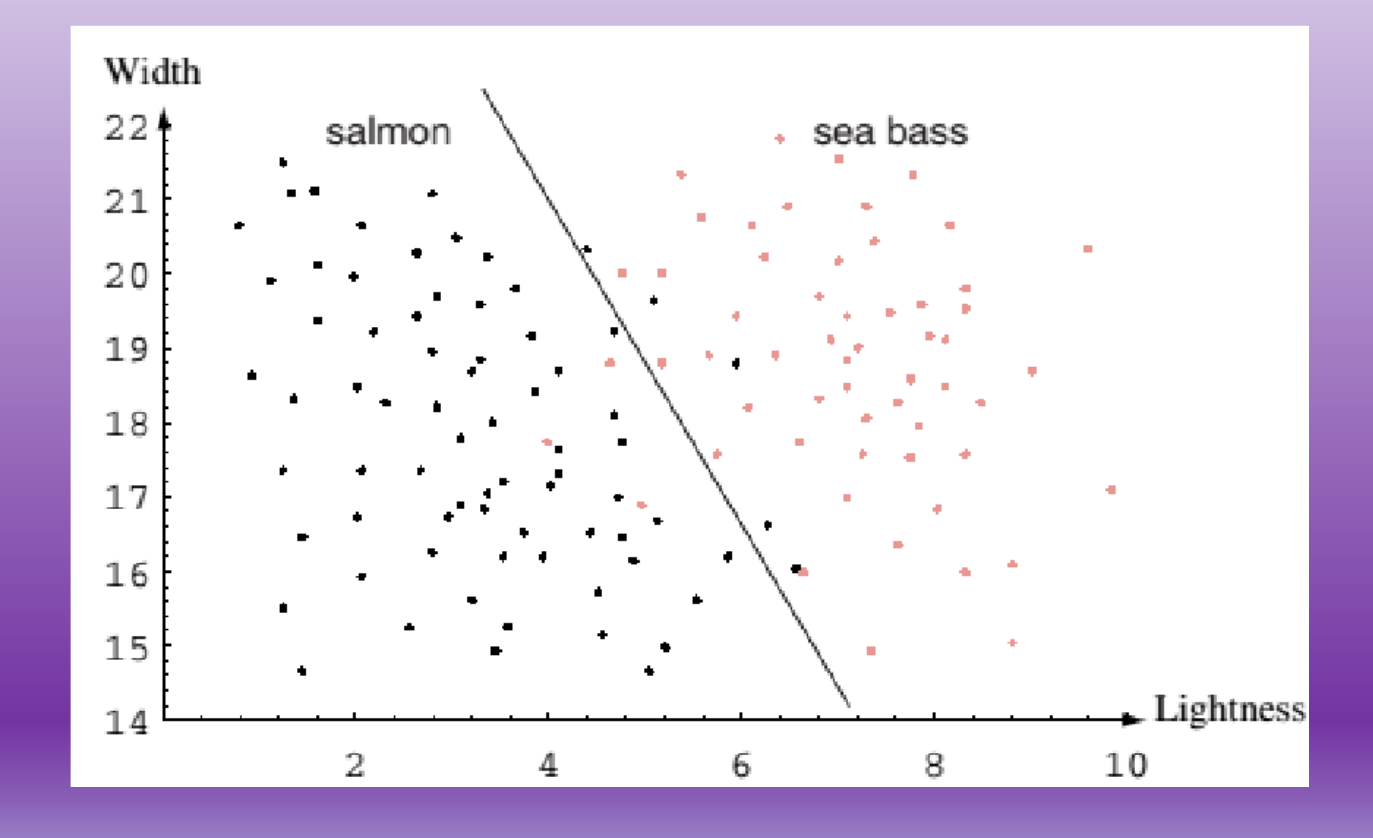

## Exemplo

#### Overfitting!!!

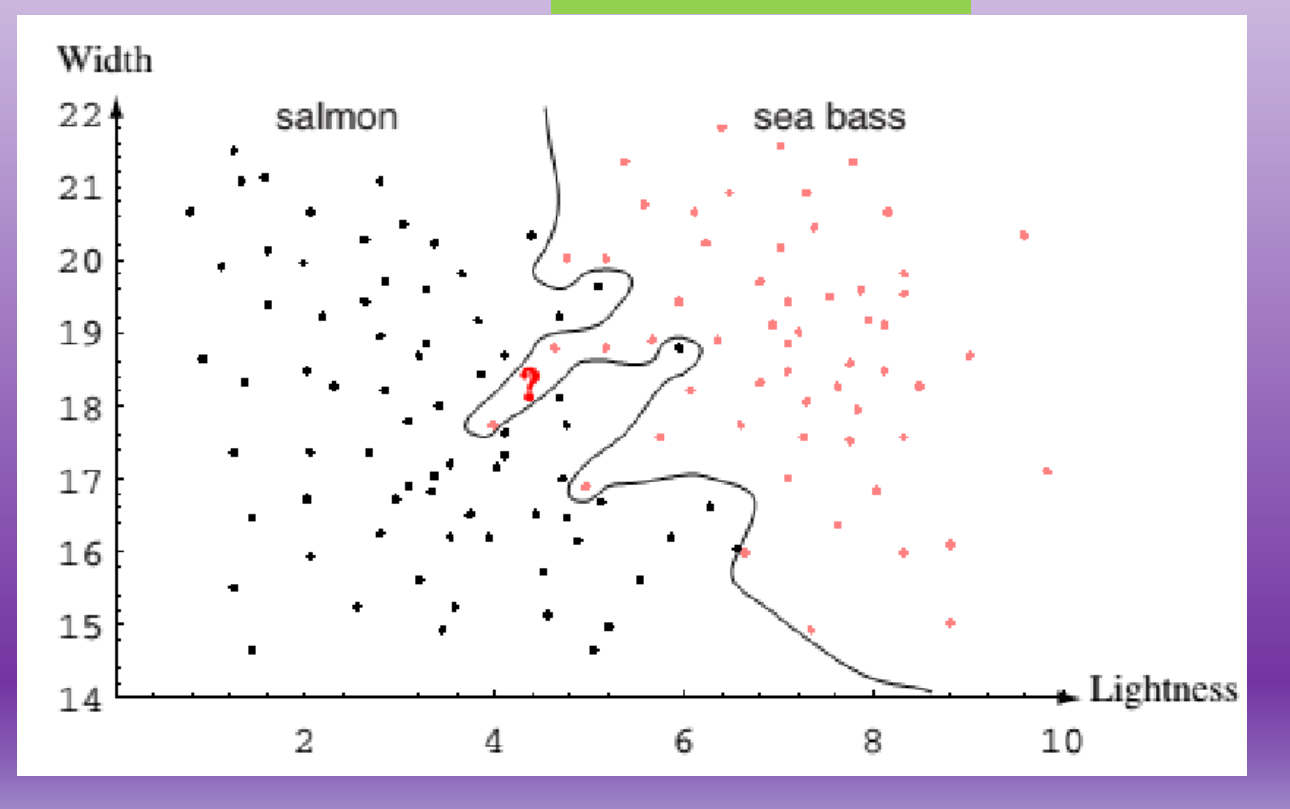

#### Exemplo Limite de classificação ótimo!

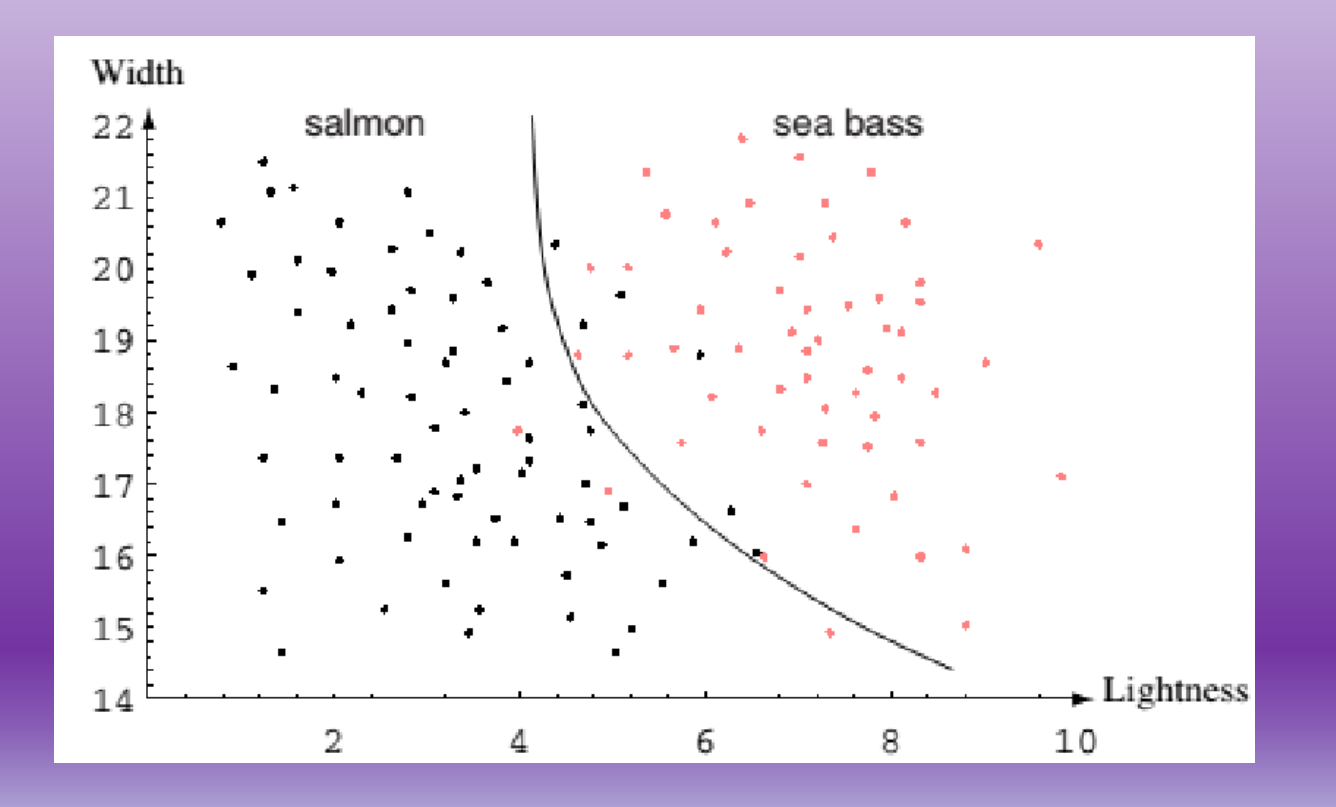

Deseja-se um classificador com capacidade de generalização.

#### Escolha do classificador

- Quantidade de características disponíveis (dimensões).
- Número de amostras.
- Velocidade necessária na classificação.
- Memória e processador disponível.
- Sensibilidade ao ruído do classificador.
- Entre outros.

### Problemas

- Segmentação : como segmentar antes de categorizar? Como categorizar antes de segmentar?
- Overfitting
- Como usar um classificador quando uma ou outra característica de uma amostra está faltando?
- Invariâncias: o classificador não pode ser influenciado pela posição do peixe na esteira. Um reconhecedor de fala não pode ser influenciado pelo tempo de pausa entre uma palavra e outra.
- Dimensionalidade.
- Entre outros.

#### Tipos de aprendizagem em classificadores

Refere-se a uma forma de algoritmo para a redução do erro em um conjunto de dados de treino.

Aprendizado Supervisionado: Tem-se dados de treino. Um custo é atribuído a cada padrão e busca-se reduzir a soma dos curtos para esse padrão no treinamento.

Aprendizado não Supervisionado: Não se tem dados de treino. O classificador forma *clusters* com os padrões de entrada naturalmente criando seu próprio modelo de classificação.

Aprendizado Reforçado: Dados de treino são disponibilizados. O classificador primeiro realiza a classificação. Os dados são usados para comparar se a classificação foi certa ou errada (nesse caso gerando um custo). O treinamento é refeito até o custo chegar a um valor baixo o suficiente ou zerar.

#### Técnicas

- Histogramas
- Análise em Discriminante Linear (LDA) Discriminante de Fisher
- Máquina de Vetor de Suporte (SVM)
- Análise em Componentes Principais (PCA)
- Análise em Componentes Independentes (ICA)
- Janelas de Parzen
- kNN
- RNN Perceptron
- K-Means
- Etc.

## Exemplo MATLAB – K-Médias

Aprendizado Não-supervisionado

- 1. Define-se o número desejado de classes. Ex.: 2
- 2. Escolhe-se a posição inicial dos centroides. Podem ser duas amostras sem que sejam substituídas no processo.
- 3. Calcula-se a matriz de distâncias Euclidianas (ou outra métrica) de cada amostra a cada centroide.

 $L_{\rm i}$ 

Métrica Minkowski<br>
Distância Euclidiana

 $\bf x$ 

$$
k(\mathbf{a},\mathbf{b}) = \left(\sum_{i=1}^d |a_i - b_i|^k\right)^{\frac{1}{k}} \qquad D(\mathbf{a},\mathbf{b}) = \left(\sum_{k=1}^d (a_k - b_k)^2\right)^{\frac{1}{2}}
$$

#### Exemplo MATLAB – K-Médias

4. Pela matriz, analisa-se de qual centroide, cada amostra está mais próxima e atribui-se à amostra o rótulo da classe daquele centroide.

5. Tira-se a média das distâncias de todas as amostras de cada classe até o centroide daquela classe. Para cada dimensão.

6. A média encontrada em cada dimensão se torna a nova coordenada daquele centroide que é então reposicionado.

7. Recalcula-se a matriz de distâncias.

8. Analisa-se se a amostra continua perto do novo centroide de sua classe ou está mais próxima do centroide da outra classe e reclassifica-<br>se a amostra.

#### Exemplo MATLAB – K-Médias

9. Em caso de troca de classe pela amostras, retorna-se ao passo 3. Quando todas as amostras não trocarem mais de classe a classificação é concluída.

## MATLAB

#### Referências

• Duda, R. O.; Hart, P. E. e Stork, D. G.; Pattern Classification, 2000. WileyInterscience, 2 ed., 680p..